موضوع پروژه : حل جدول سودوکو با اندازه های ۴x،۴ ۹x۹ و ۶۱x۶۱

اگر راجعبه جدول سودوکو اطالعاتی ندارید به وب مراجعه کنید.

در ابتدا برنامه باید سایز جدول سودوکو را از کاربر دریافت کند که یکی از اعداد ۴، ۹ و ۱۶ می باشد.(نمایش خطا و گرفتن عدد دوباره هنگامی که کاربر عدد اشتباه وارد کرد و قادر بودن برنامه به حل ) مانند تصویر زیر:

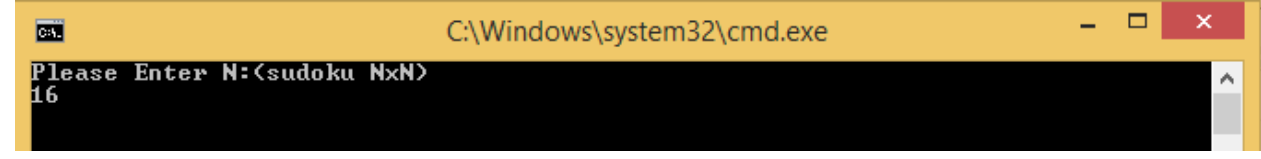

و سپس نحوه پر کردن جدول را از کاربر سوال نمایید که شامل دو روش می باشد.

.1 کاربر کل جدول را وارد می کند: خانه هایی که پر شده است را عدد مربوطه را می نویسد و خانه هایی که نمی تواند عدد را تغییر بدهد را عدد ۰ قرار دهد مانند شکل زیر:

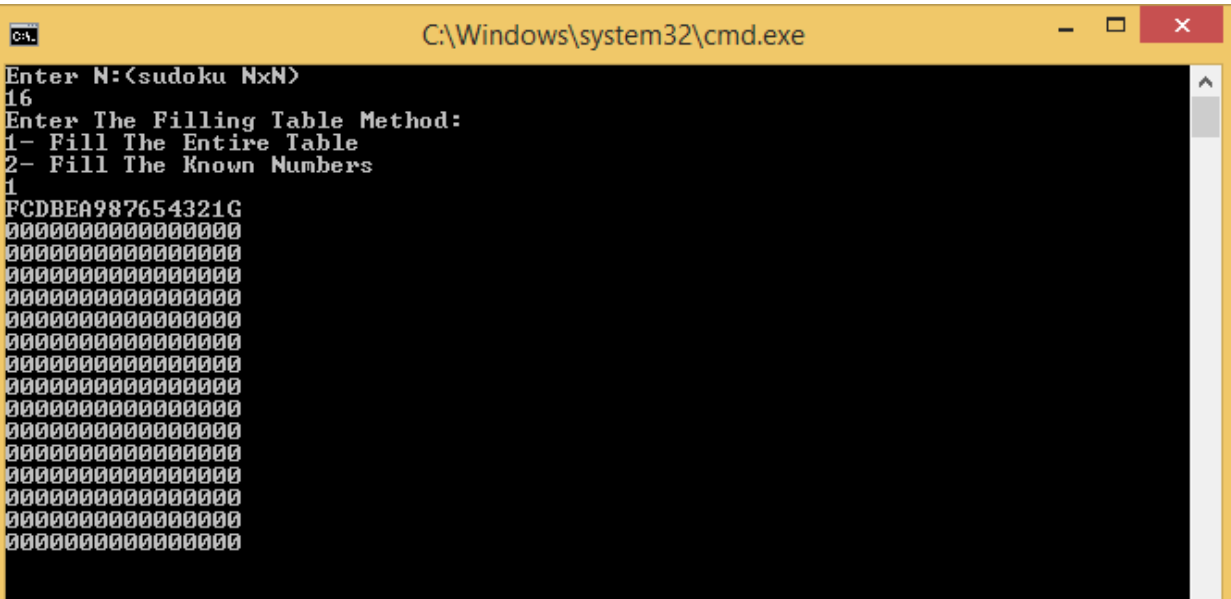

.2 کاربر خانه های ثابت جدول را پر می کند: ابتدا تعداد خانه های ثابت را وارد می کند و سپس به تعداد خانه های ثابت در هر خط سه عدد وارد می شود که به ترتیب سطر و ستون و عدد مربوط به خانه را

مشخص می کند.

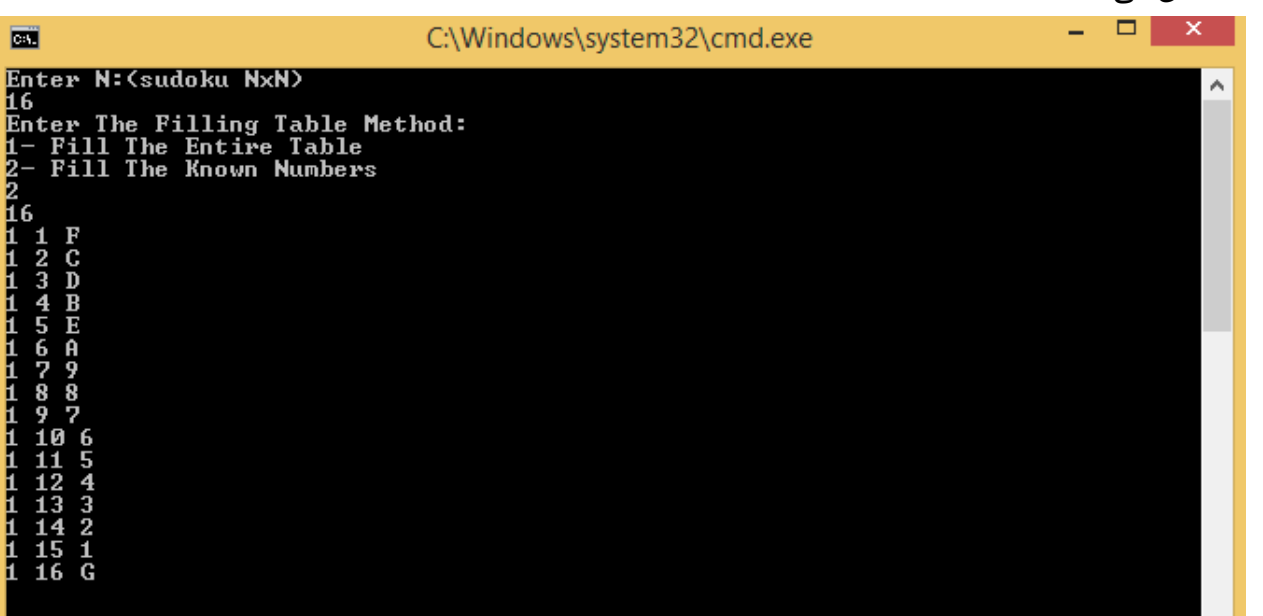

3. (روشی دلخواه خود ایجاد کنید)

و سپس برنامه جدول سودوکو حل شده را نمایش دهد( اگر جدول سودوکو نامعتبر بود پیام خطا دهد)

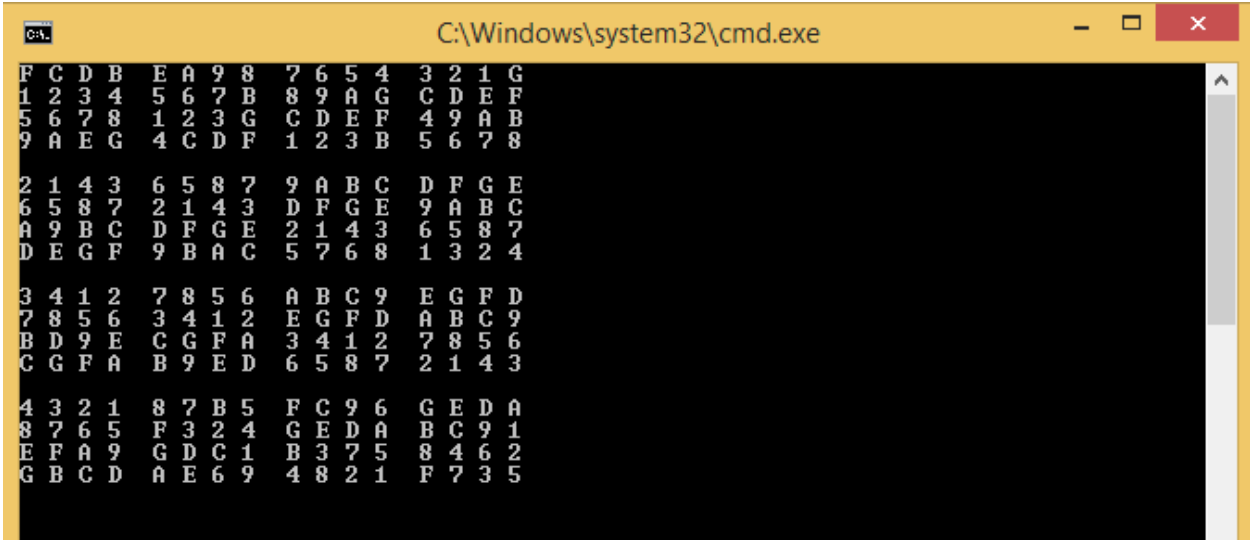

می توانید برای نمایش اعداد بزرگتر از ۶۰ از حروف انگلیسی کمک بگیرید